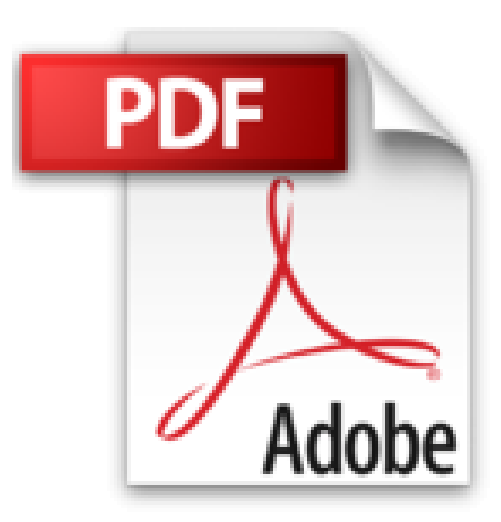

## **Autodesk Inventor 2017 - Einsteiger-Tutorial Hubschrauber**

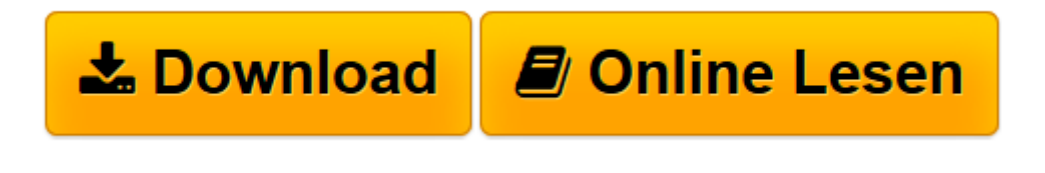

[Click here](http://bookspode.club/de/read.php?id=3741275972&src=fbs) if your download doesn"t start automatically

## **Autodesk Inventor 2017 - Einsteiger-Tutorial Hubschrauber**

Christian Schlieder

**Autodesk Inventor 2017 - Einsteiger-Tutorial Hubschrauber** Christian Schlieder

**[Download](http://bookspode.club/de/read.php?id=3741275972&src=fbs)** [Autodesk Inventor 2017 - Einsteiger-Tutorial Hubsc ...pdf](http://bookspode.club/de/read.php?id=3741275972&src=fbs)

**[Online lesen](http://bookspode.club/de/read.php?id=3741275972&src=fbs)** [Autodesk Inventor 2017 - Einsteiger-Tutorial Hub ...pdf](http://bookspode.club/de/read.php?id=3741275972&src=fbs)

## **Downloaden und kostenlos lesen Autodesk Inventor 2017 - Einsteiger-Tutorial Hubschrauber Christian Schlieder**

160 Seiten Kurzbeschreibung Autodesk Inventor 2016 - Einsteiger-Tutorial Hubschrauber

Autodesk Inventor 2017 - Einsteiger-Tutorial Hubschrauber

Dieses Buch ist ein Tutorial für Autodesk® Inventor® 2017. Anhand eines komplexen Übungsbeispiels lernt der Leser den Umgang mit dem Programm. In kleinen, nachvollziehbaren Schritten werden Skizzen gezeichnet, Bauteile erzeugt und Baugruppen zusammengefügt.

Kurze, prägnante Befehlsfolgen in Kombination mit übersichtlichen Grafiken ermöglichen ein schnelles, unkompliziertes Arbeiten. Der Leser erfährt nützliche Hinweise zum Umgang mit dem Programm und kann die Theorie in kleinen Schritten umsetzen. Über den Autor und weitere Mitwirkende Christian Schlieder:

Dipl.-Ing. Christian Schlieder unterrichtet:

-CAD (computer-aided design) für AutoCAD® und Inventor® -Konstruktionsübungen, Technisches Freihandzeichnen, Technisches Zeichnen und rechnergestütztes Konstruieren

-CAE (computer-aided engineering)

...und ist Autor zahlreicher Bücher über Autodesk® Inventor® und AutoCAD®. Download and Read Online Autodesk Inventor 2017 - Einsteiger-Tutorial Hubschrauber Christian Schlieder #H6IGJ4V9YMS

Lesen Sie Autodesk Inventor 2017 - Einsteiger-Tutorial Hubschrauber von Christian Schlieder für online ebookAutodesk Inventor 2017 - Einsteiger-Tutorial Hubschrauber von Christian Schlieder Kostenlose PDF d0wnl0ad, Hörbücher, Bücher zu lesen, gute Bücher zu lesen, billige Bücher, gute Bücher, Online-Bücher, Bücher online, Buchbesprechungen epub, Bücher lesen online, Bücher online zu lesen, Online-Bibliothek, greatbooks zu lesen, PDF Beste Bücher zu lesen, Top-Bücher zu lesen Autodesk Inventor 2017 - Einsteiger-Tutorial Hubschrauber von Christian Schlieder Bücher online zu lesen.Online Autodesk Inventor 2017 - Einsteiger-Tutorial Hubschrauber von Christian Schlieder ebook PDF herunterladenAutodesk Inventor 2017 - Einsteiger-Tutorial Hubschrauber von Christian Schlieder DocAutodesk Inventor 2017 - Einsteiger-Tutorial Hubschrauber von Christian Schlieder MobipocketAutodesk Inventor 2017 - Einsteiger-Tutorial Hubschrauber von Christian Schlieder EPub